スタジオアンプの使い方

各部所の機能

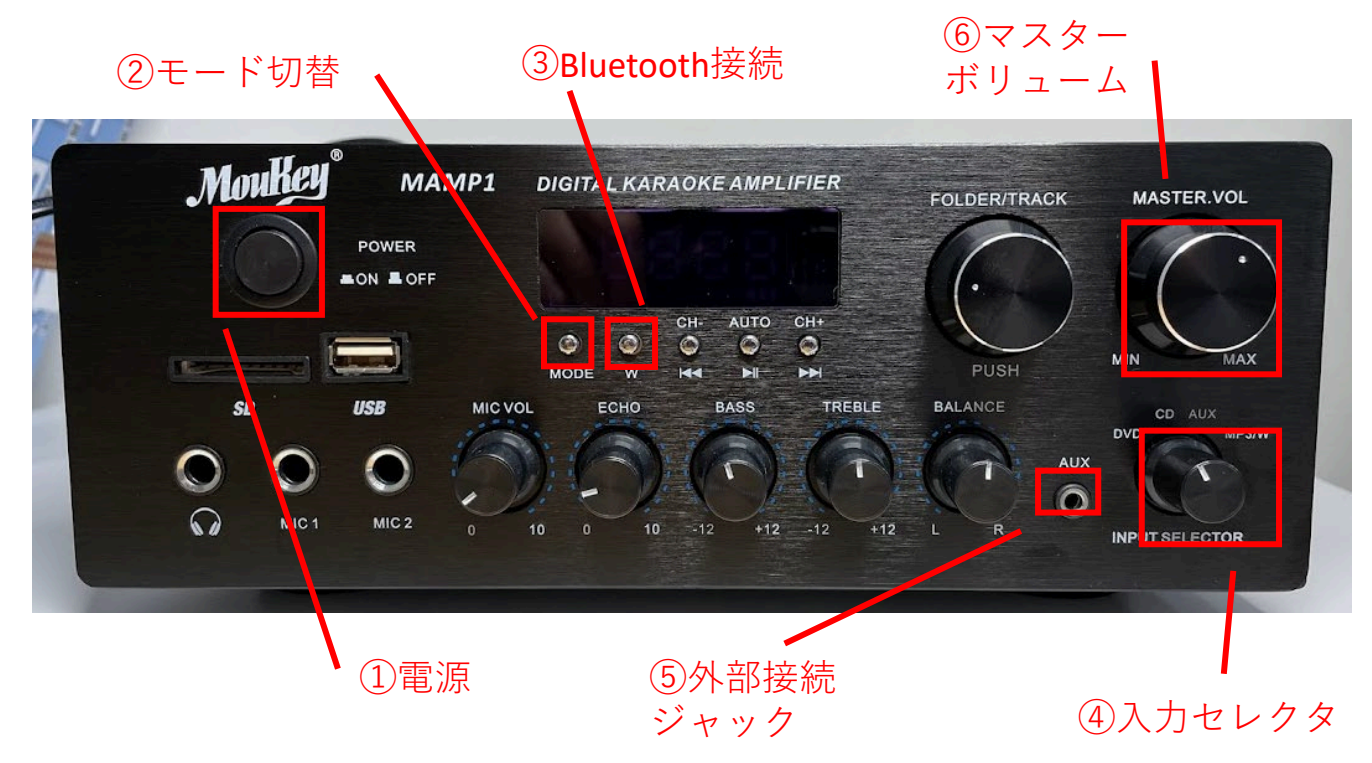

## 本機の使い方

- 1. ①電源ボタンを押します
- 2. モニターに「HI」と表示されます
- 3. ④入力方法を選択します 裏面 「外部入力]「Bluetooth接続]欄を参照
- 4. ⑥マスターボリュームで音量を調整します
- 5. 使用後は電源を切ってください

## 外部機器の接続方法

お手持ちのCDプレーヤーや音楽再生機器と本機を イヤホンジャックで繋いで室内スピーカーからサウンド出力します

- 1. ④入力セレクタが「AUX」となっていることを 確認してください
- 2. お手持ちの音楽再生機のヘッドホンジャックから、 ケーブルを⑤外部接続ジャックに挿入します ※3.5mmステレオジャックケーブルはご用意ください
- 3. ④入力セレクタを「AUX」にあわせます
- 4. お手持ちの機器側で音楽を再生してください

## Bluetoothの接続方法

お手持ちのスマホやタブレットと接続し、室内スピーカーからサウンド出力します

- 1. ④入力セレクタが「MP3/W」となっていることを 確認してください
- 2. ②モード切替ボタンを押し、本機ディスプレイに 「BLUE」を表示させます
- 3. ③Bluetooth接続ボタンを押し、接続待機モードにします
- 4. お手持ちのデバイスのBluetooth接続設定画面に

「Moukey MAMP1」と表示されるので、接続を行います 5. 接続が成功すると「ポンッ」と音が鳴ります

- 
- 6. お手持ちのデバイスで音楽を再生してください